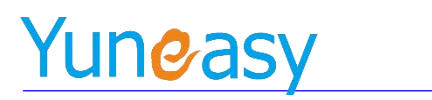

# 云翌 IP 广播对讲软件 功 能 列 表

版本号: \_\_\_\_\_ V 2.3.2\_\_\_\_\_\_ 日 期: 2024-06-06

> 总机:021-58996939 服务热线: 400-820-5506 网址:[www.yuneasy.cn](http://www.yuneasy.cn) 地址:上海市浦东软件园(世博分园) 灵岩南路 295 号 17 号楼 203 室

上海云翌通信科技有限公司 电话:400-820-5506 网 址 : www.yuneasy.cn - 1 -

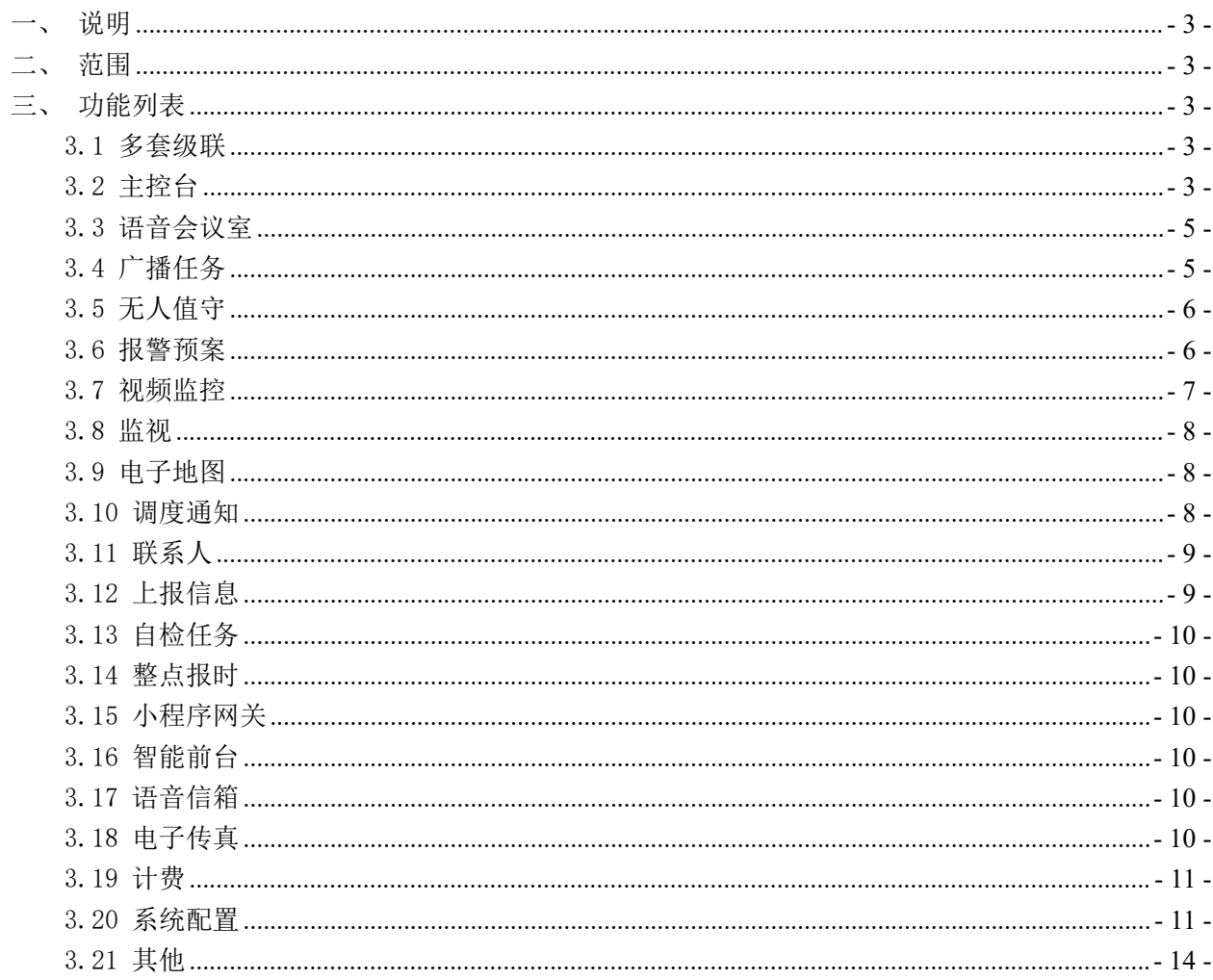

目 录

# <span id="page-2-0"></span>一、 说明

本手册是云翌 IP 广播对讲软件 V2.3.2 版本的功能列表。

# <span id="page-2-1"></span>二、 范围

该功能列表只针对 V2.3.2 版本的云翌 IP 广播对讲软件产品。

# <span id="page-2-2"></span>三、 功能列表

#### <span id="page-2-3"></span>3.1 多套级联

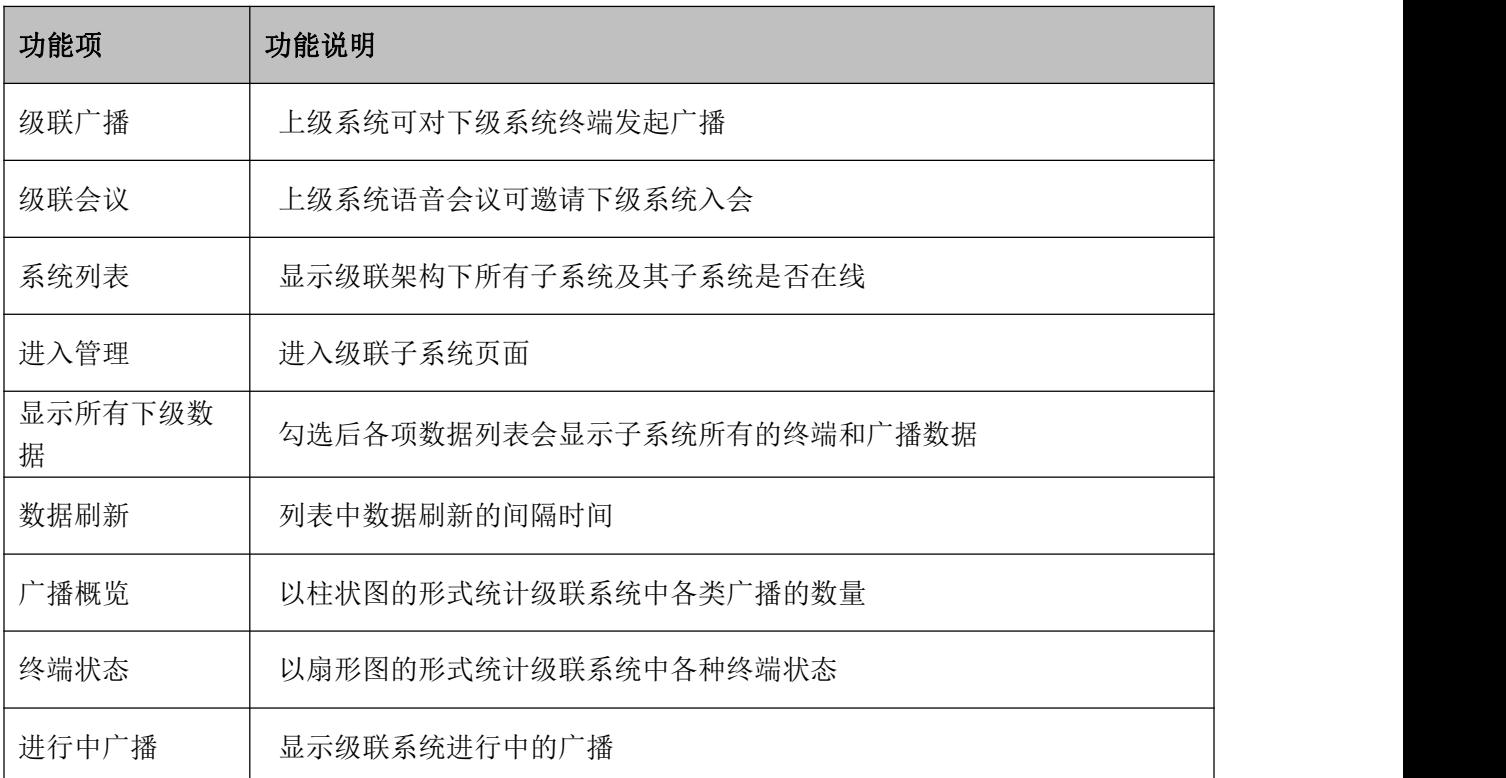

#### <span id="page-2-4"></span>3.2 主控台

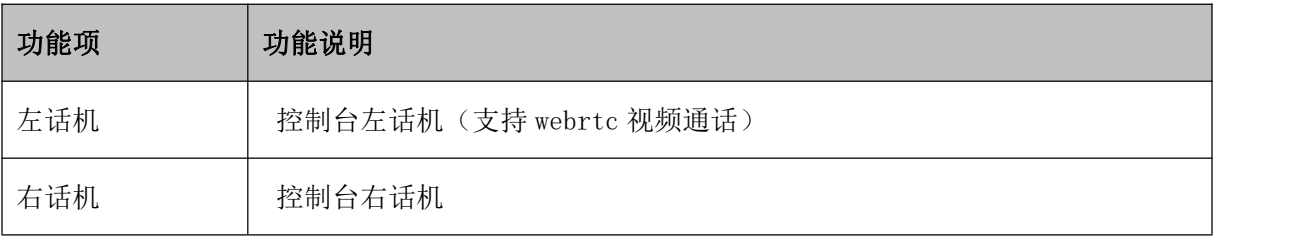

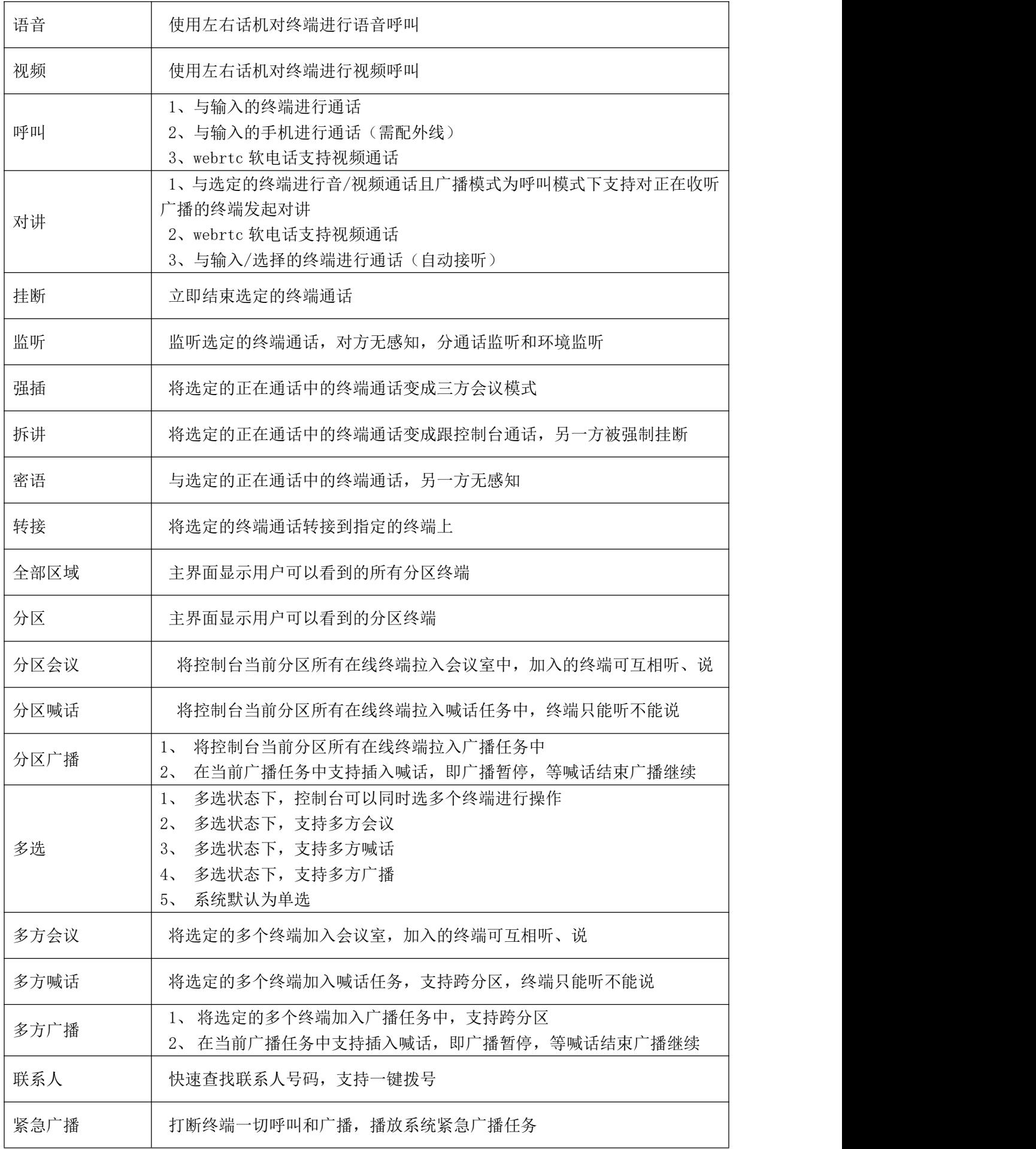

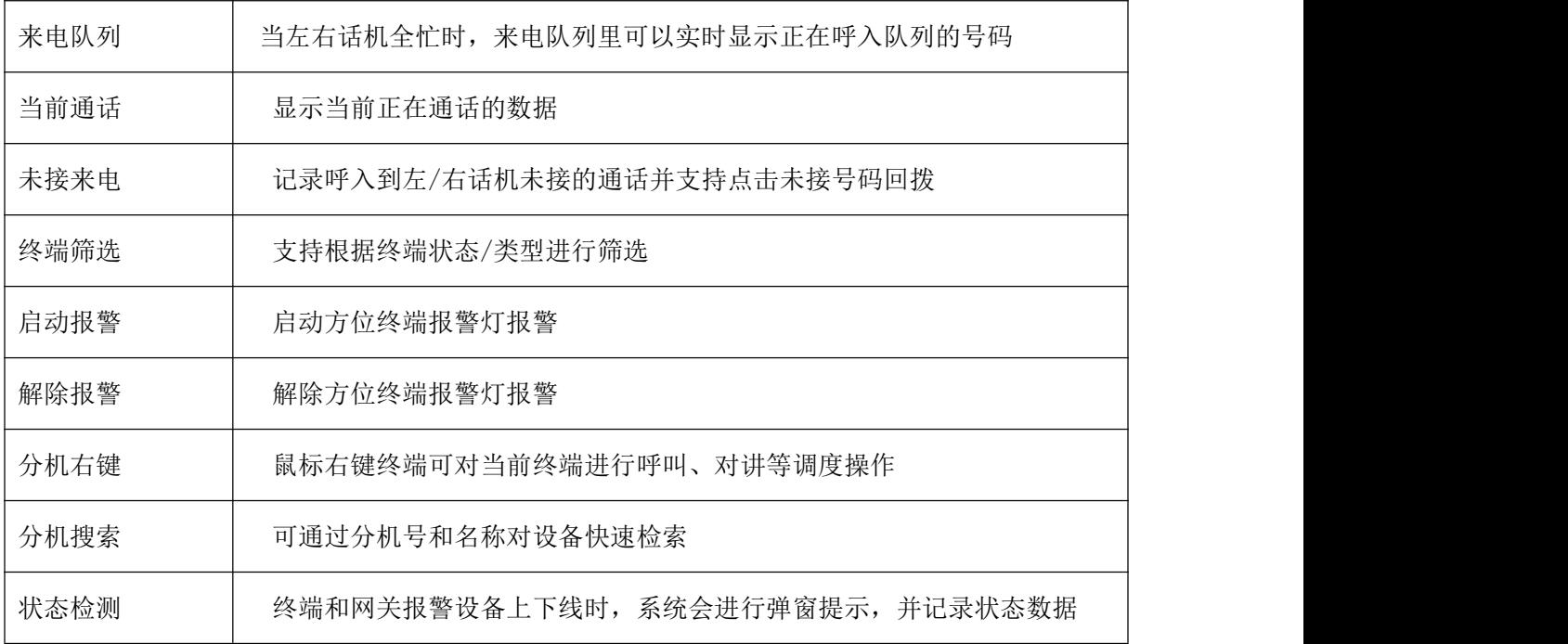

#### <span id="page-4-0"></span>3.3 语音会议室

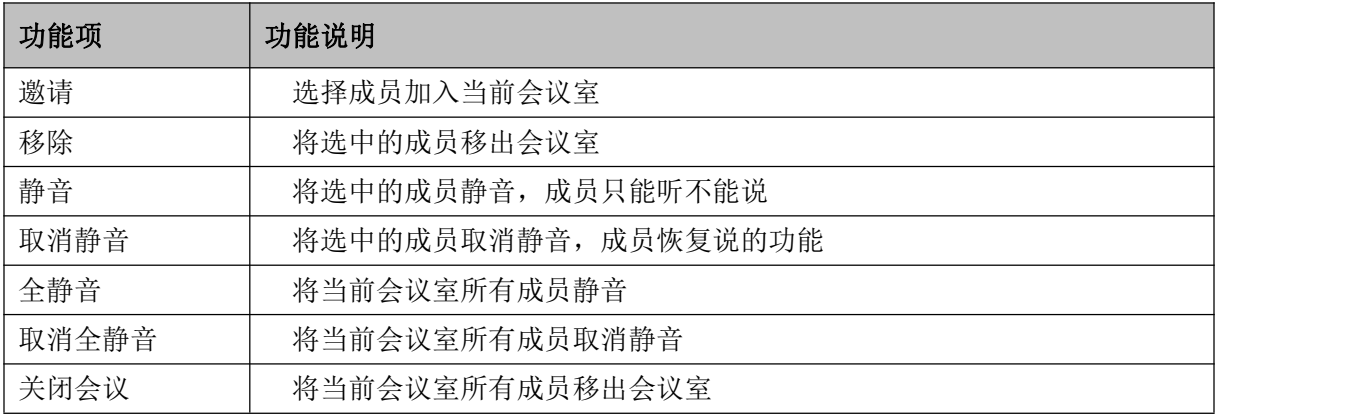

# <span id="page-4-1"></span>3.4 广播任务

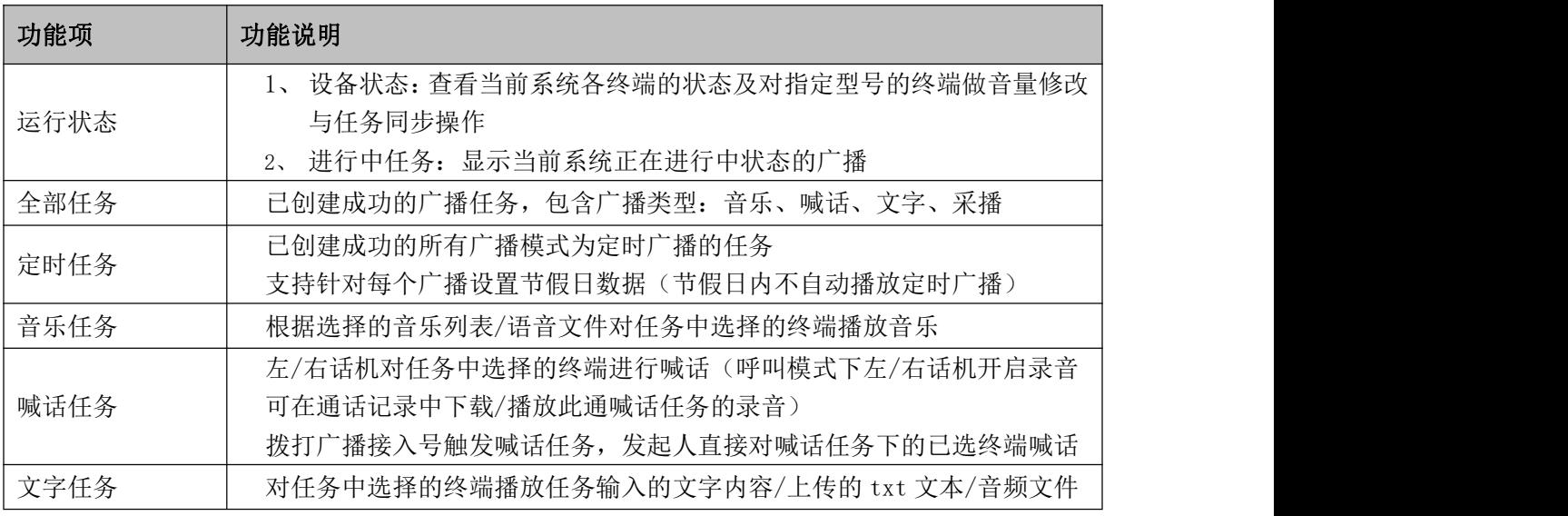

上海云翌通信科技有限公司 电话: 400-820-5506 网址: www.yuneasy.cn - 5 -

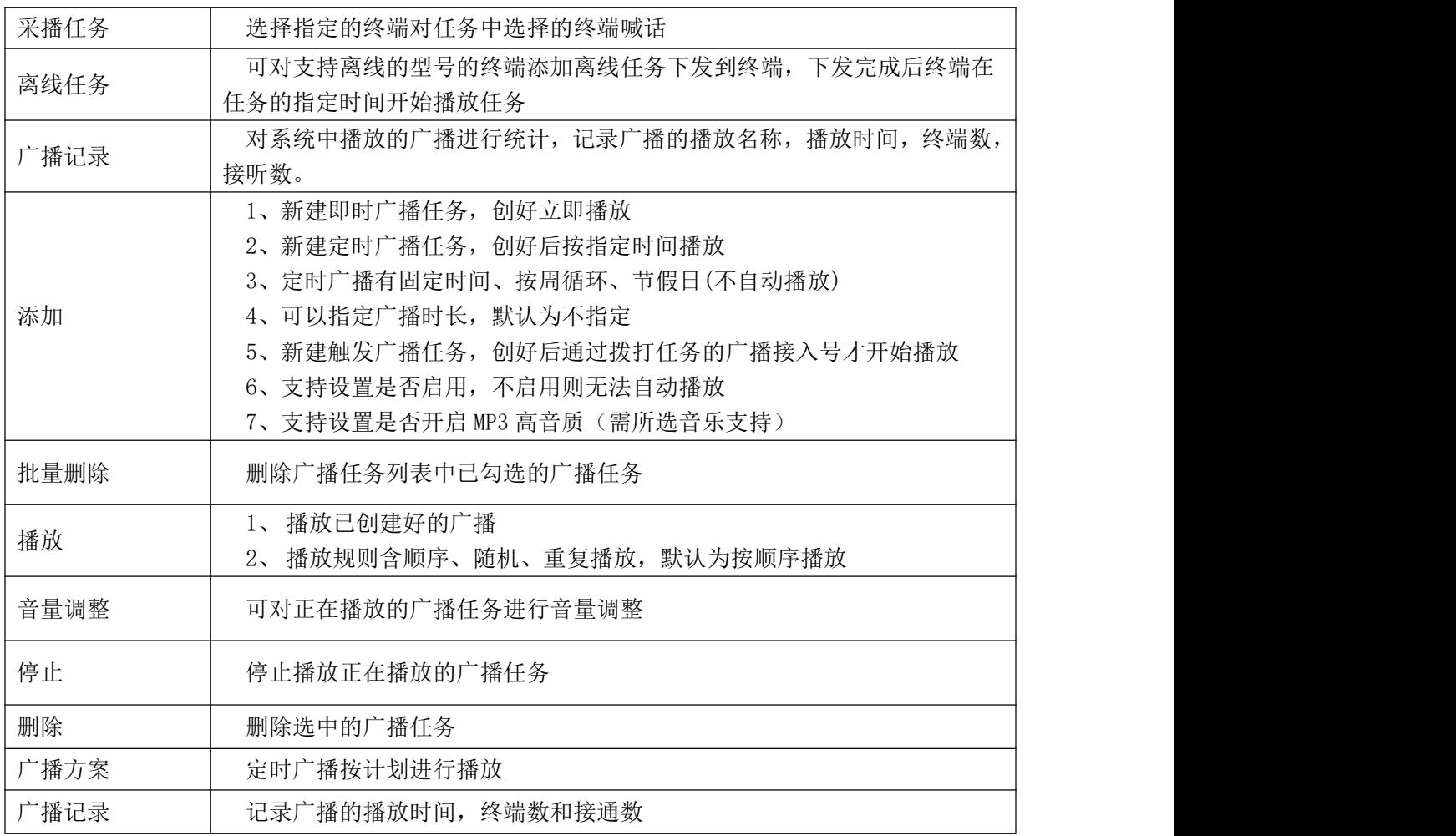

# <span id="page-5-0"></span>3.5 无人值守

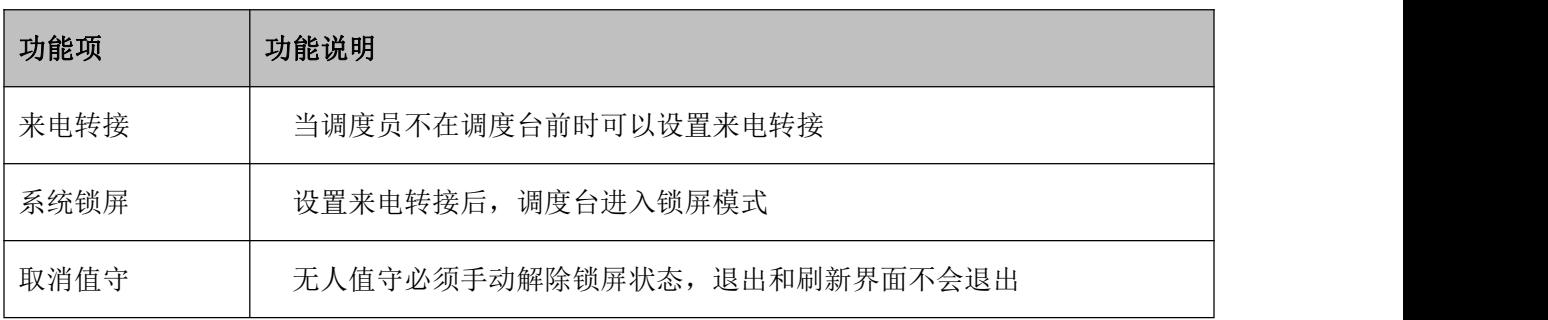

# <span id="page-5-1"></span>3.6 报警预案

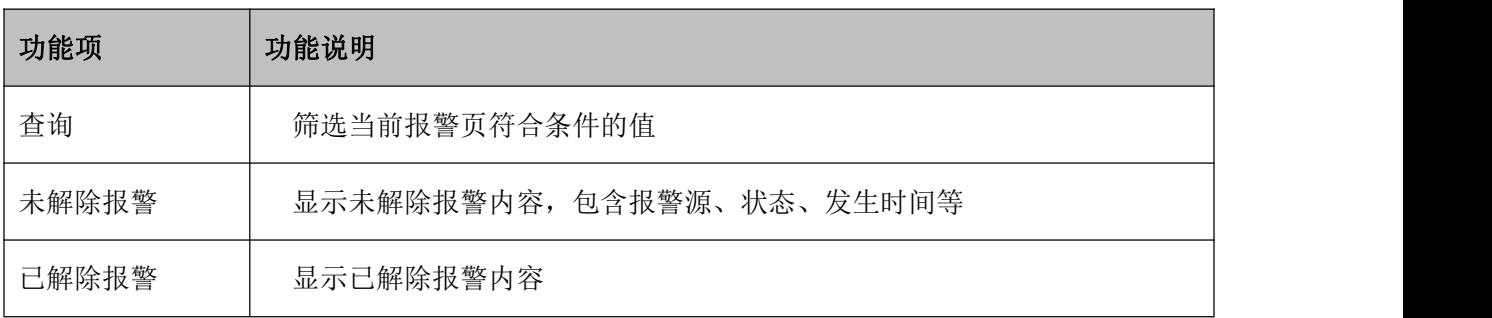

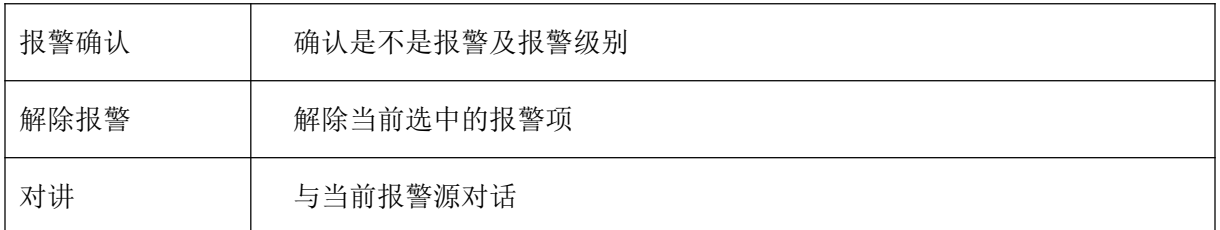

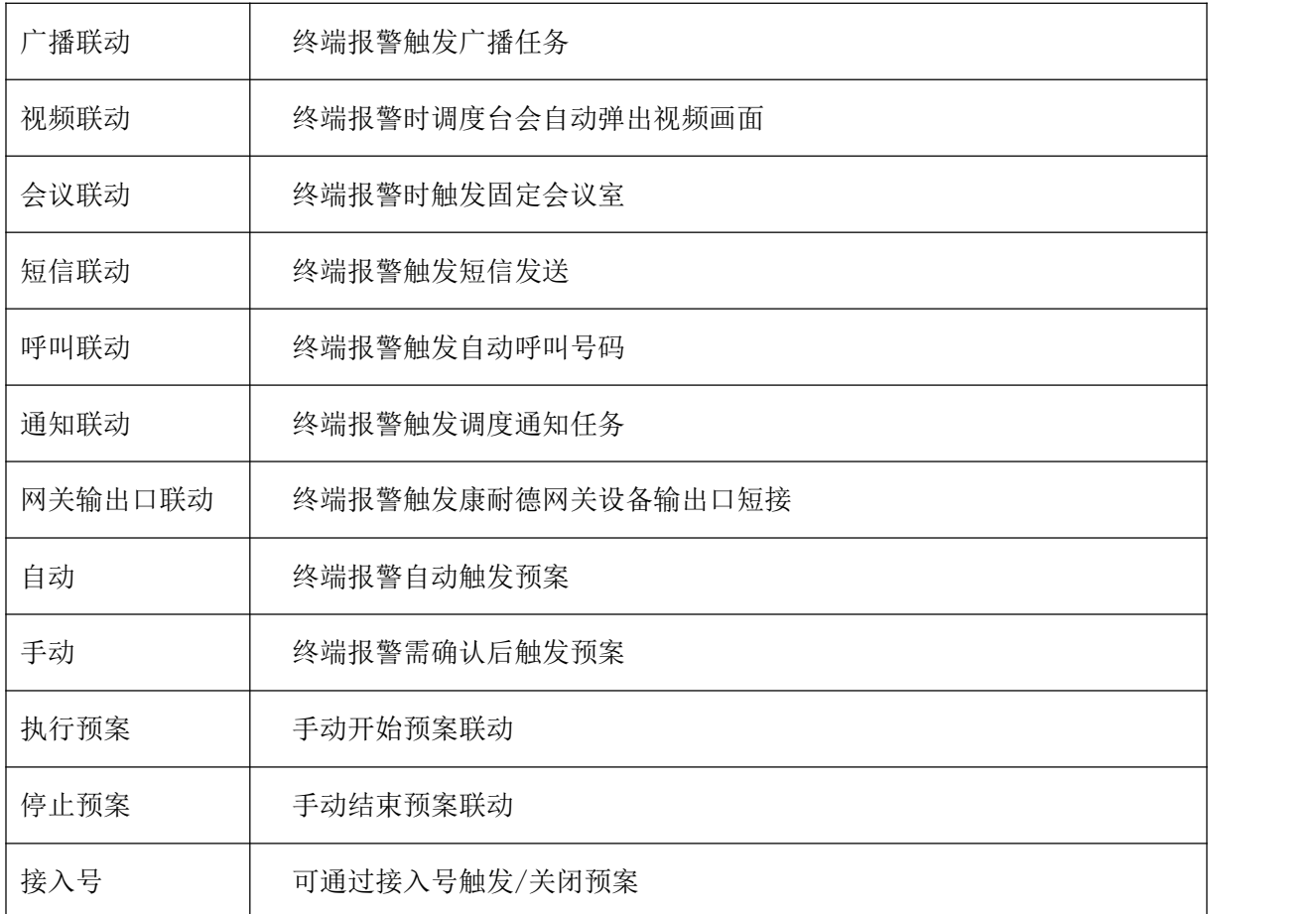

# <span id="page-6-0"></span>3.7 视频监控

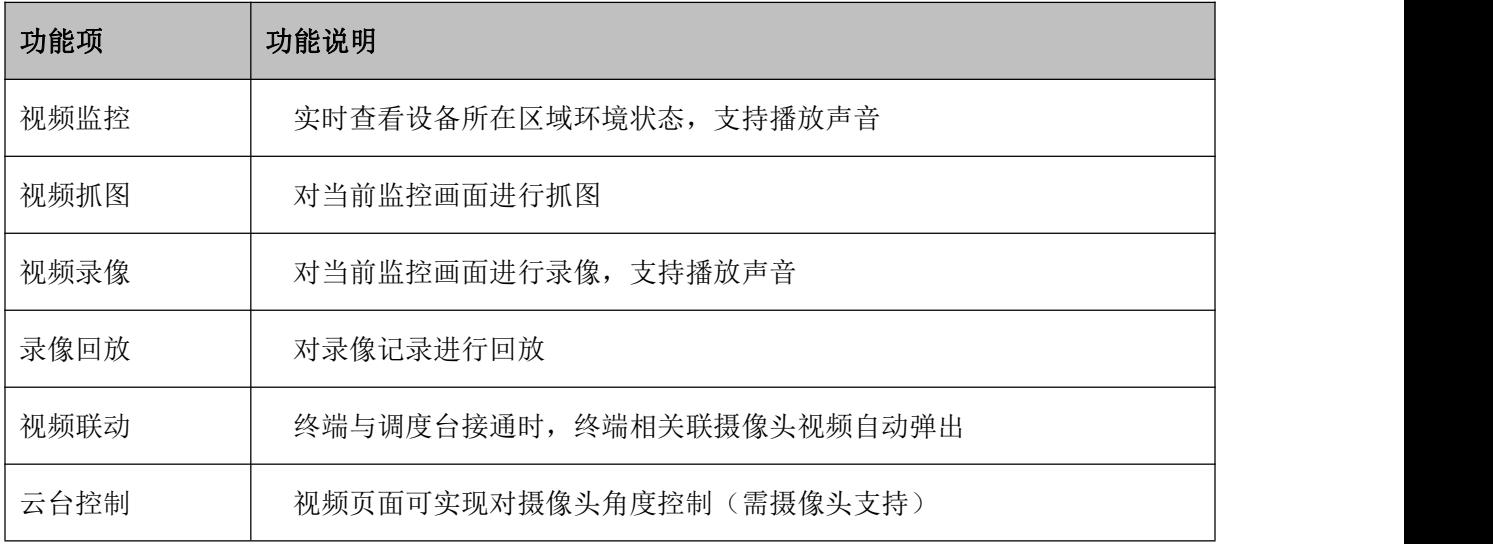

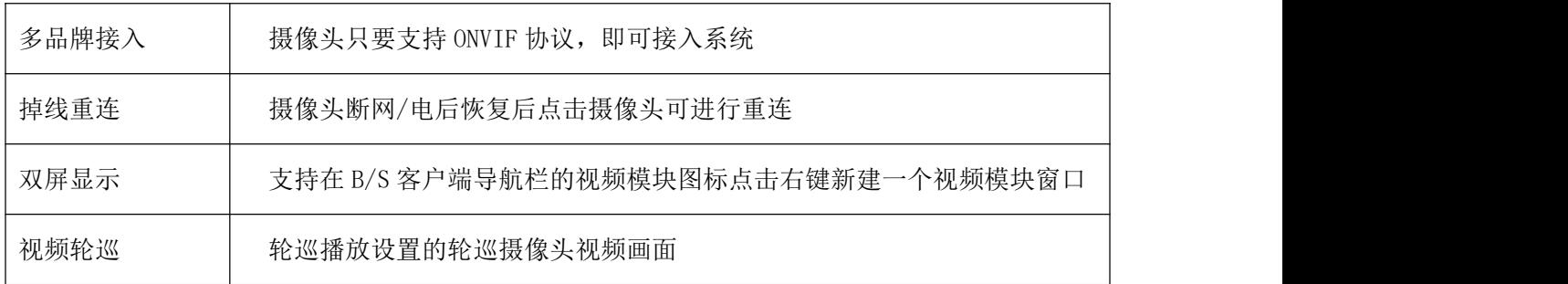

# <span id="page-7-0"></span>3.8 监视

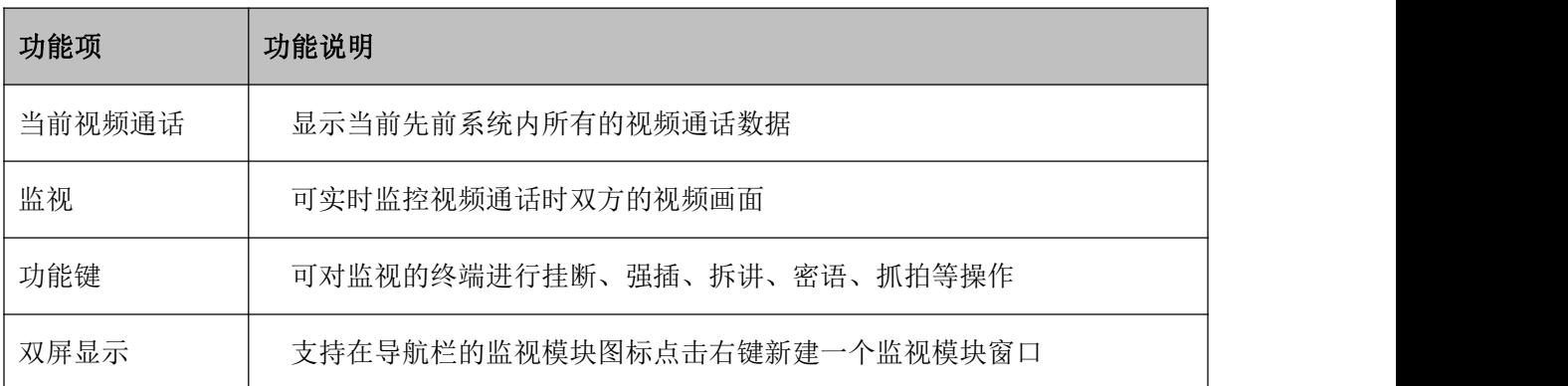

# <span id="page-7-1"></span>3.9 电子地图

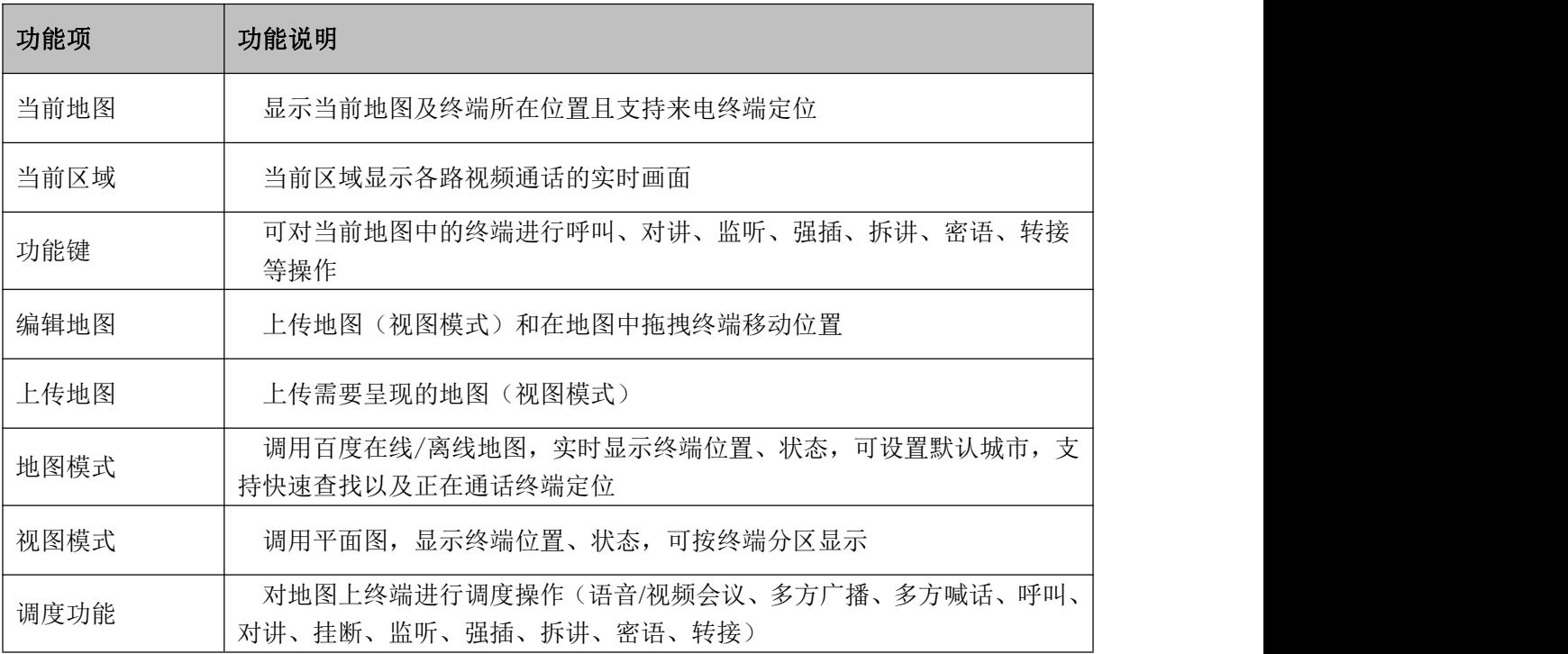

#### <span id="page-7-2"></span>3.10 调度通知

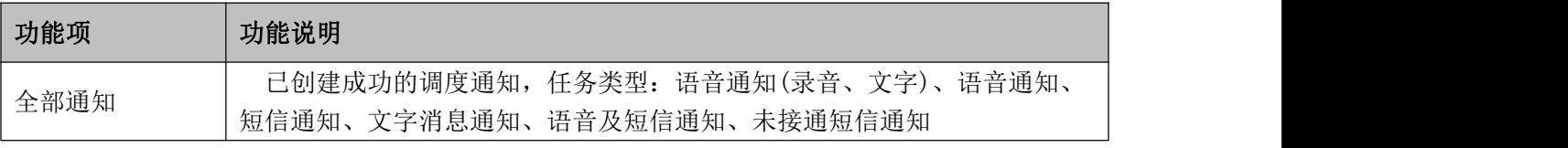

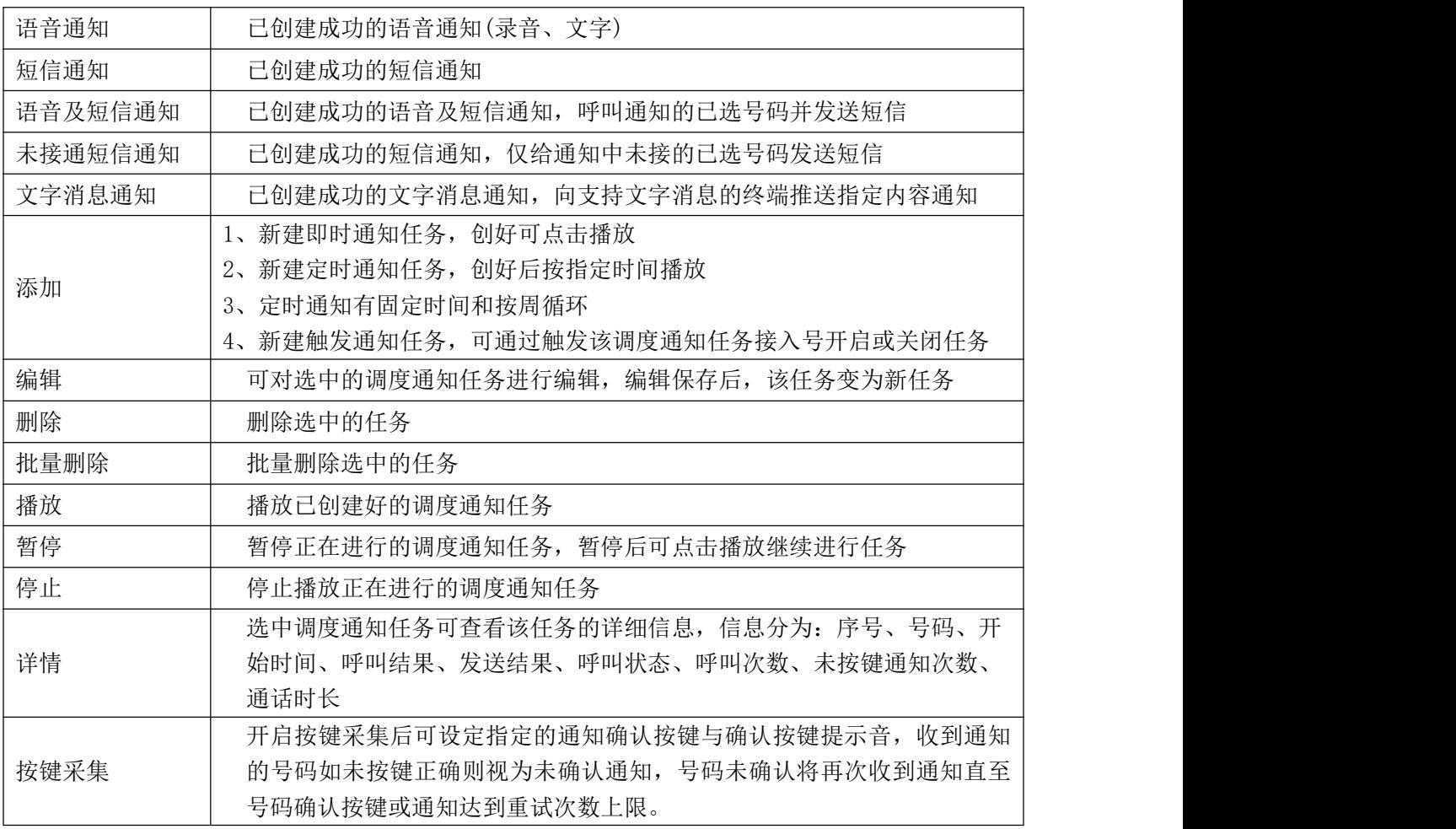

# <span id="page-8-0"></span>3.11 联系人

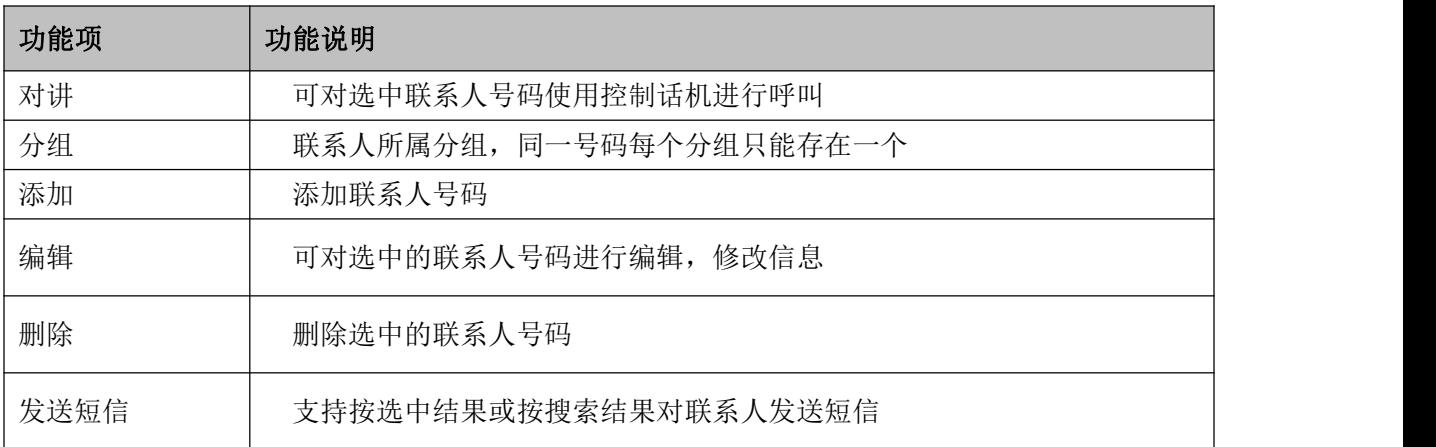

# <span id="page-8-1"></span>3.12 上报信息

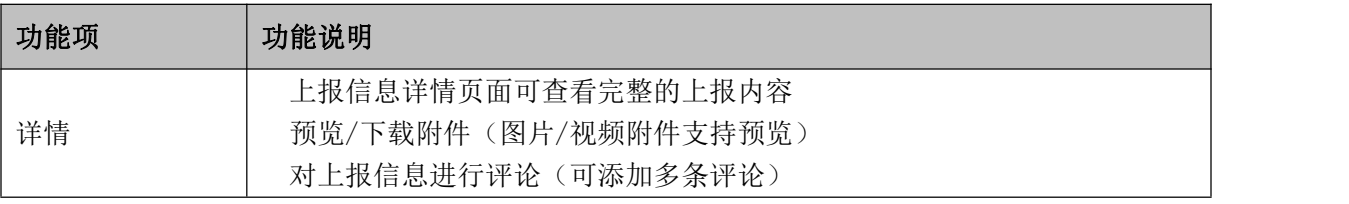

#### <span id="page-9-0"></span>3.13 自检任务

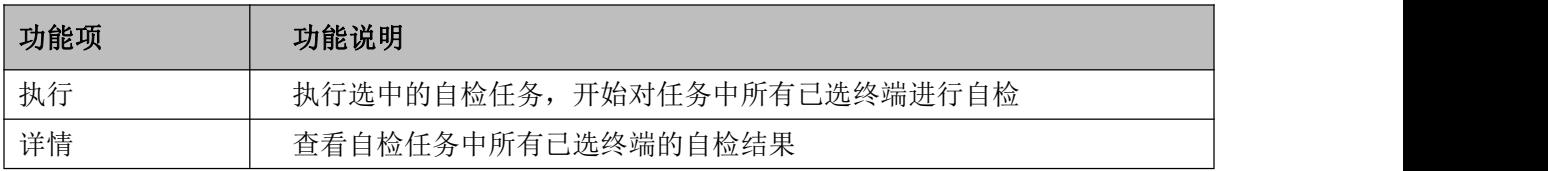

#### <span id="page-9-1"></span>3.14 整点报时

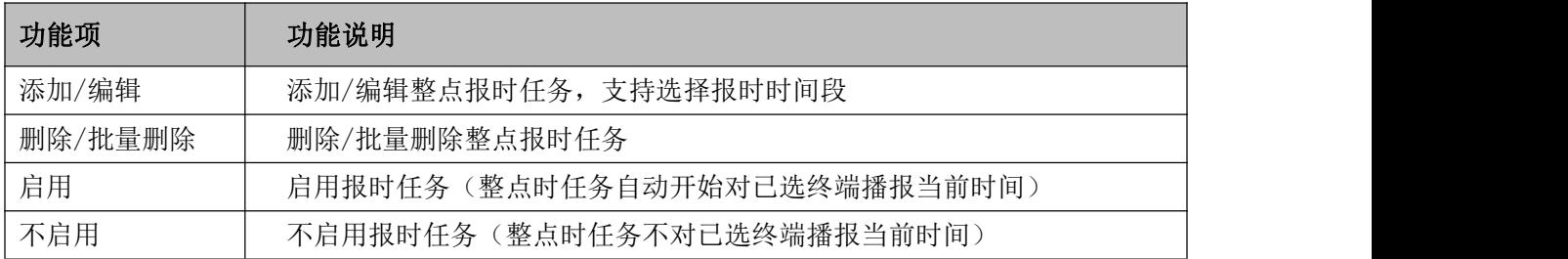

#### <span id="page-9-2"></span>3.15 小程序网关

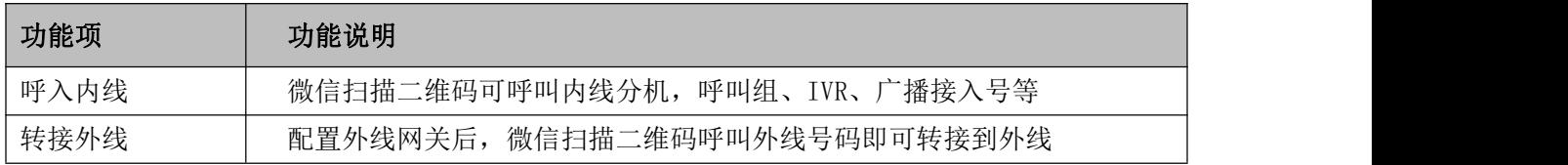

#### <span id="page-9-3"></span>3.16 智能前台

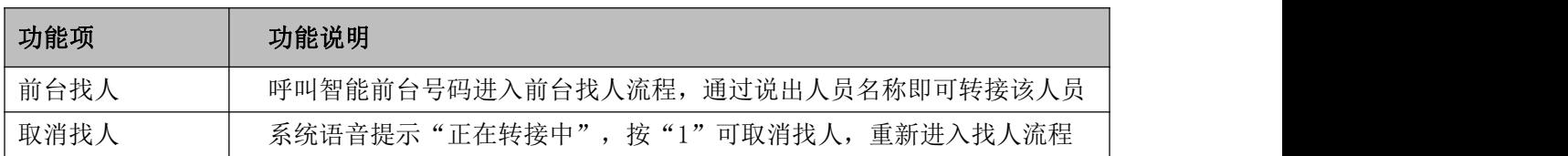

#### <span id="page-9-4"></span>3.17 语音信箱

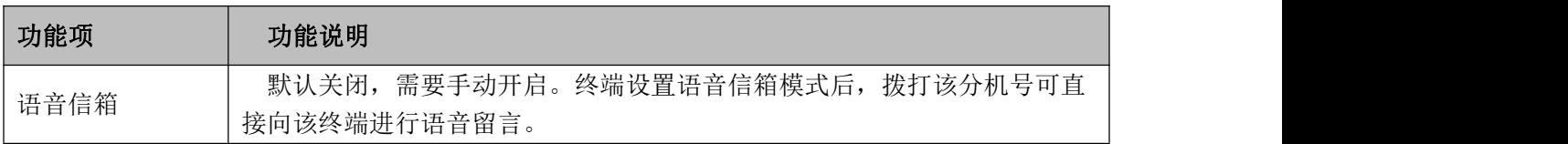

#### <span id="page-9-5"></span>3.18 电子传真

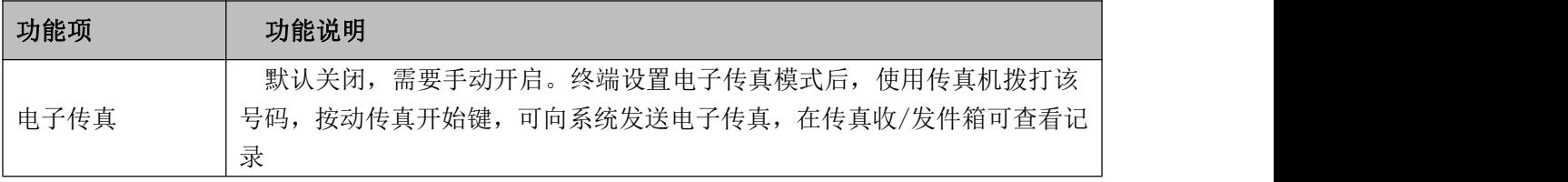

#### <span id="page-10-0"></span>3.19 计费

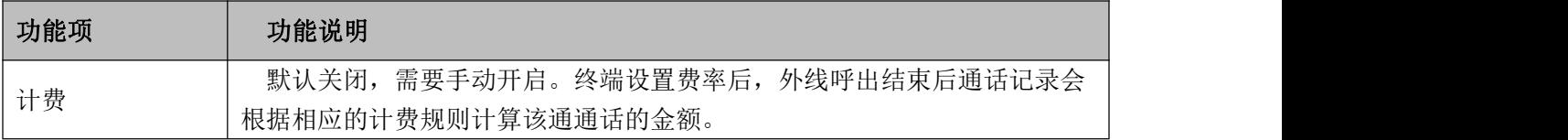

# <span id="page-10-1"></span>3.20 系统配置

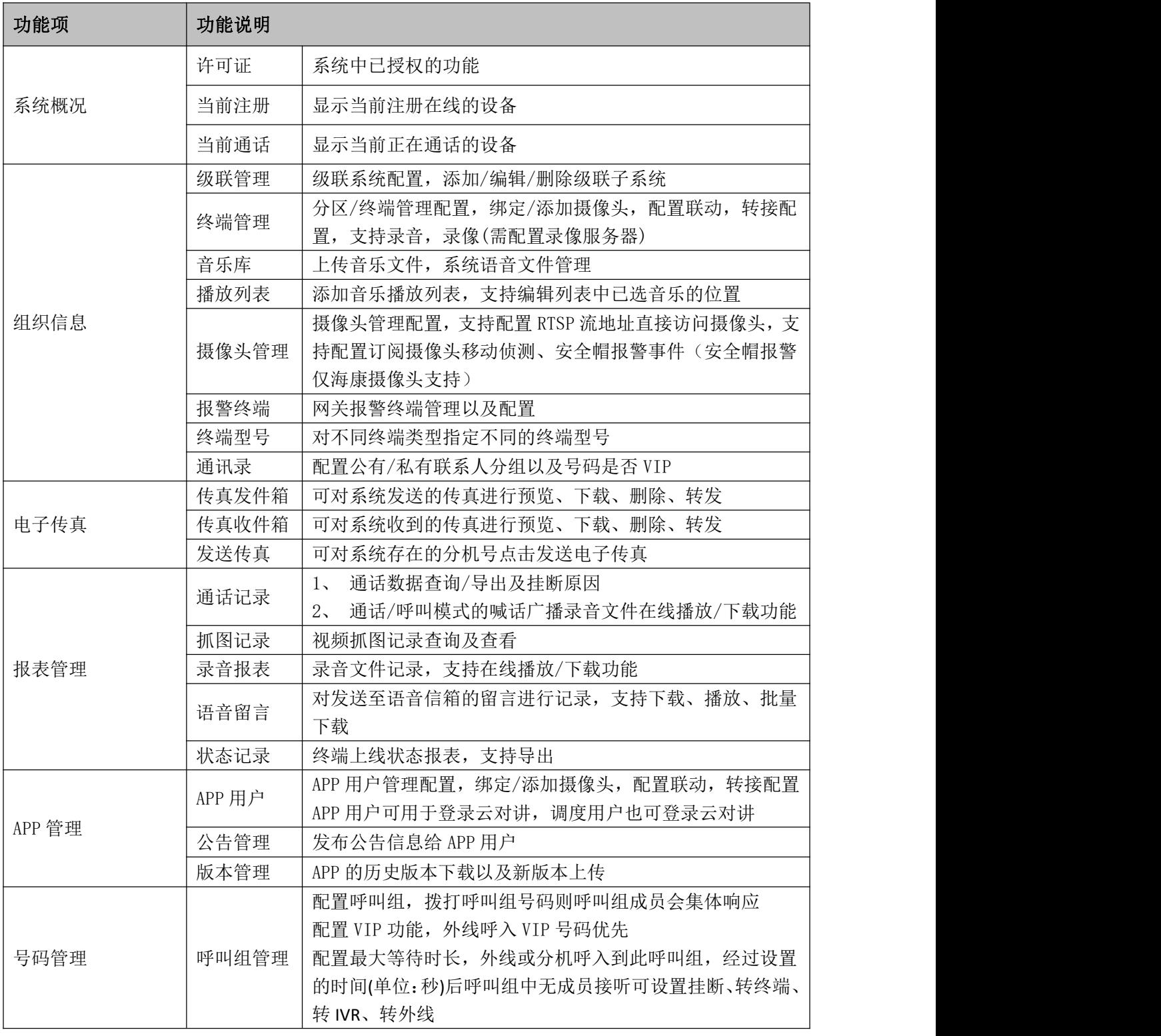

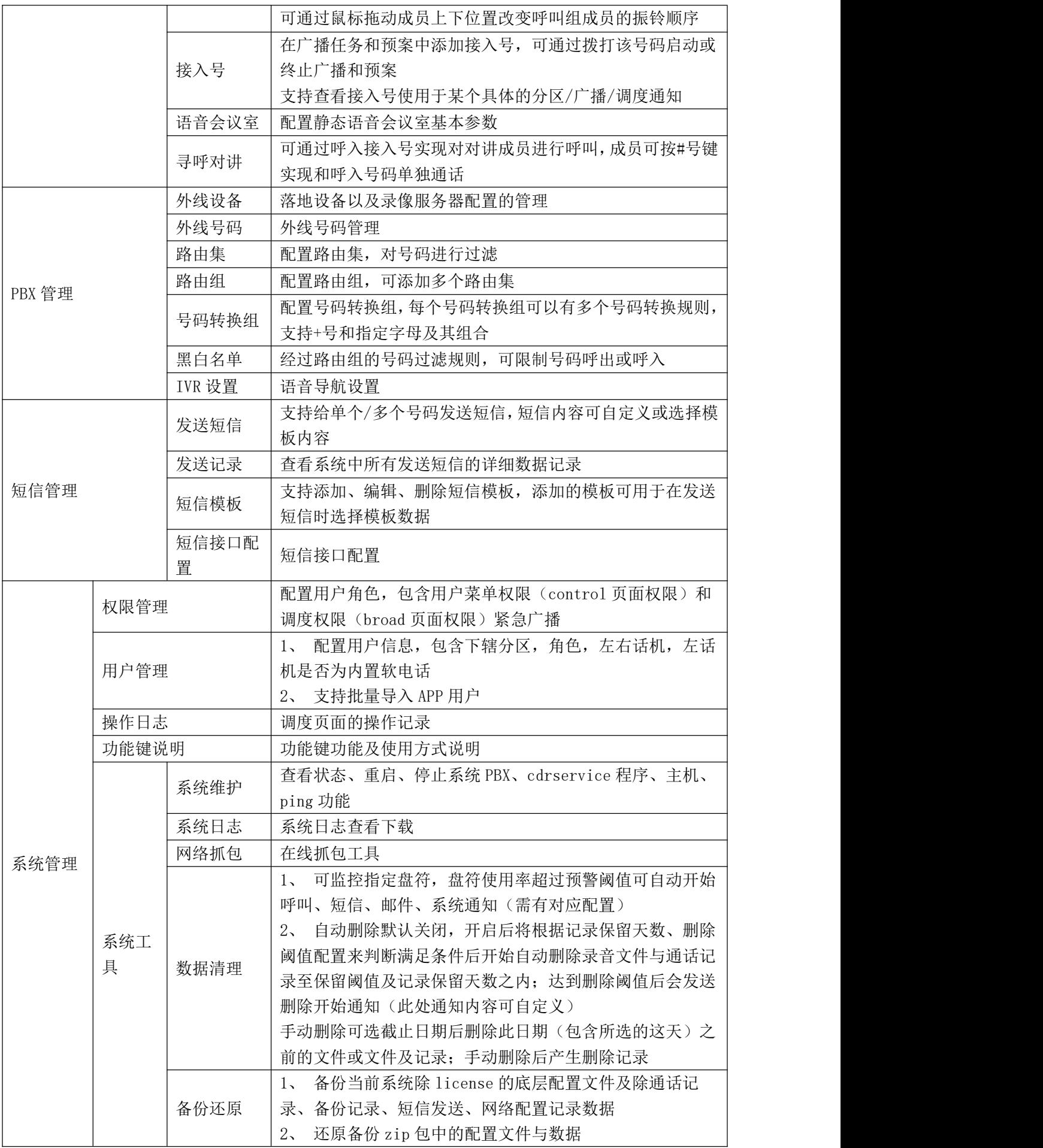

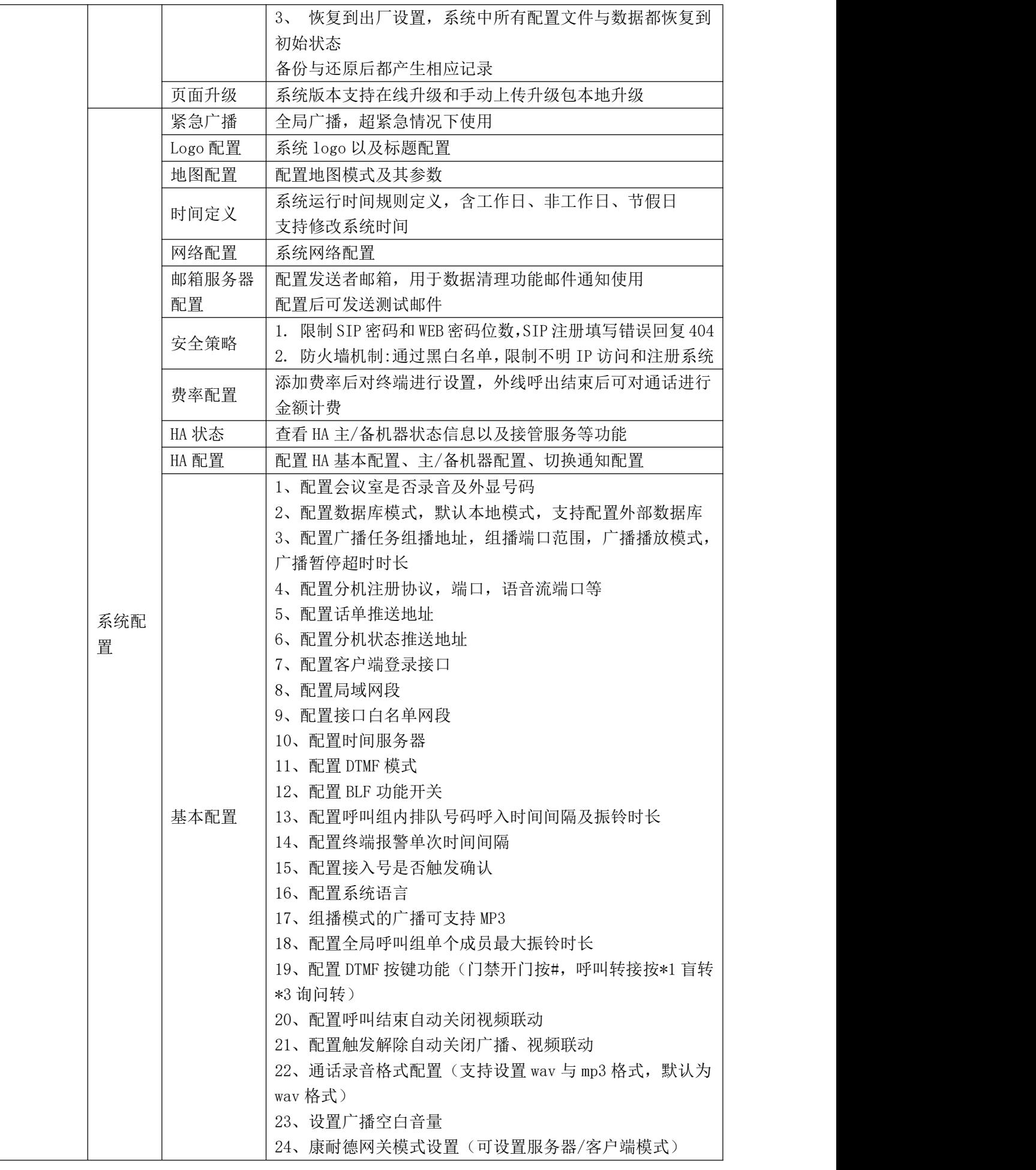

![](_page_13_Picture_126.jpeg)

# <span id="page-13-0"></span>3.21 其他

![](_page_13_Picture_127.jpeg)